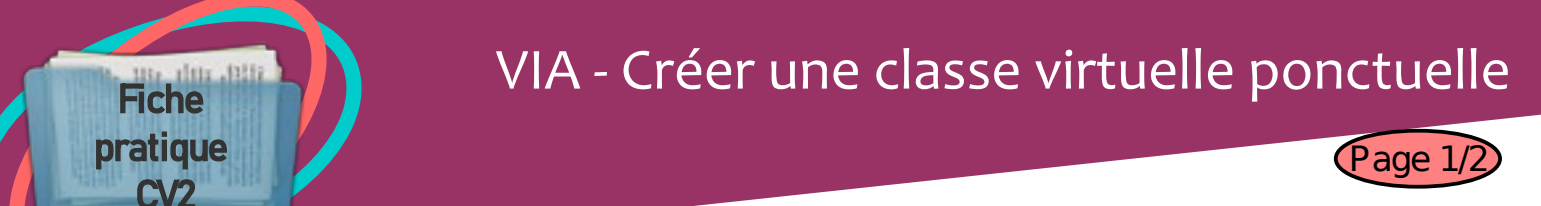

Les classes virtuelles VIA sont réservées aux échanges entre enseignants et ne doivent pas être utilisées avec des élèves.

1 - Se connecter au portail ARENA : [https://portail.ac-clermont.fr](https://portail.ac-clermont.fr/)

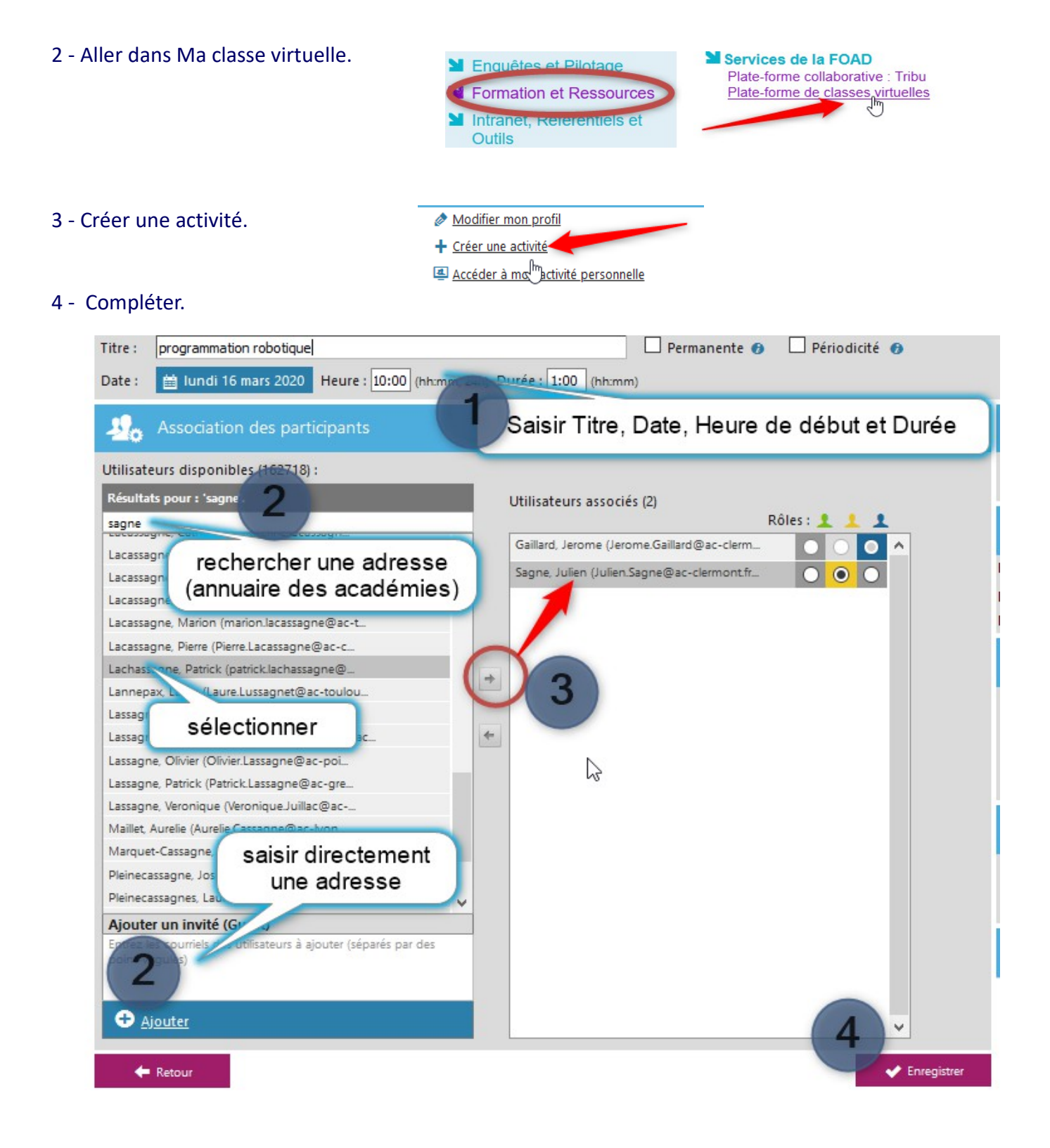

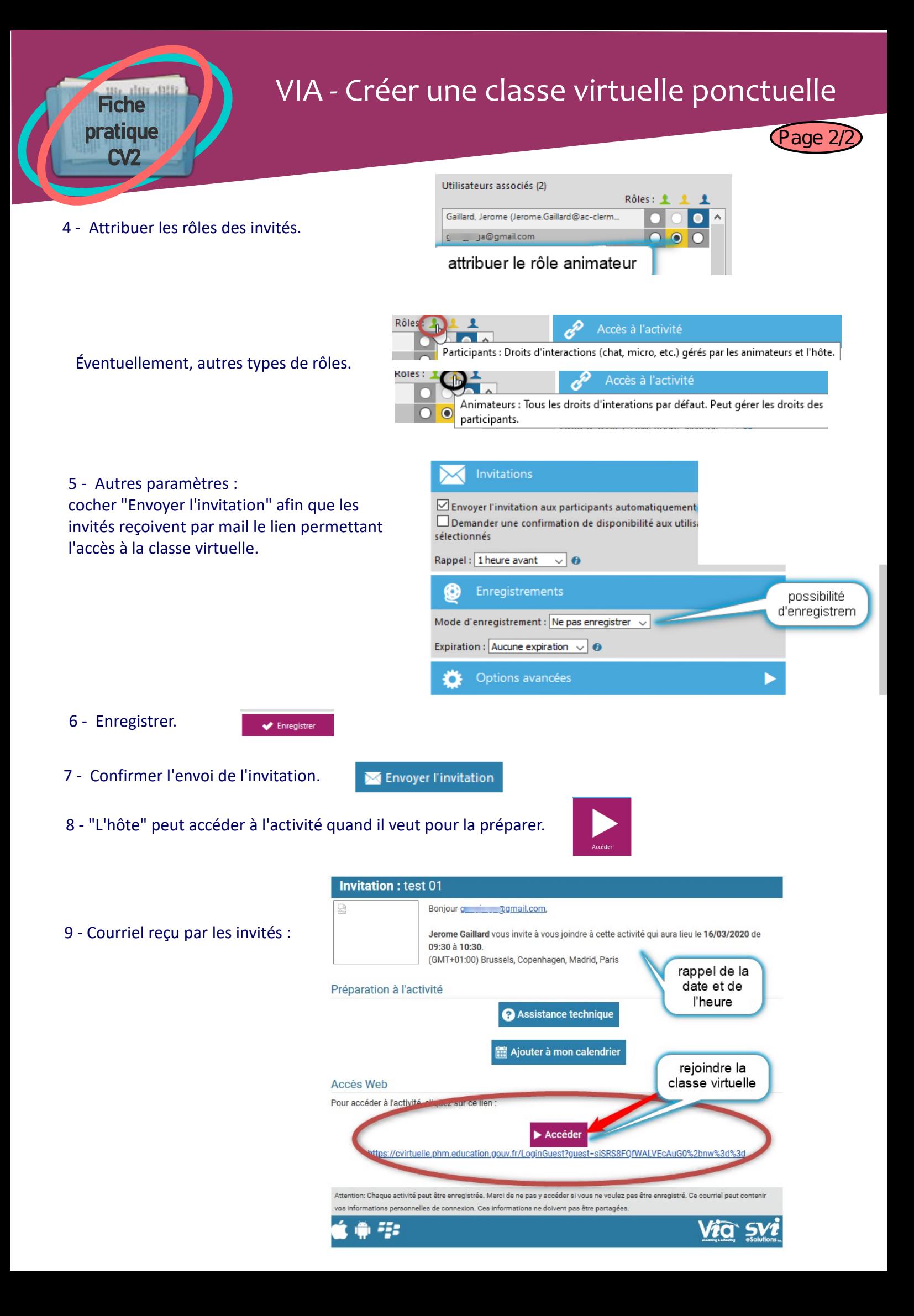